## **Medimax ICFMR Cost Reporting**

Potential Issues and Proposed Solutions

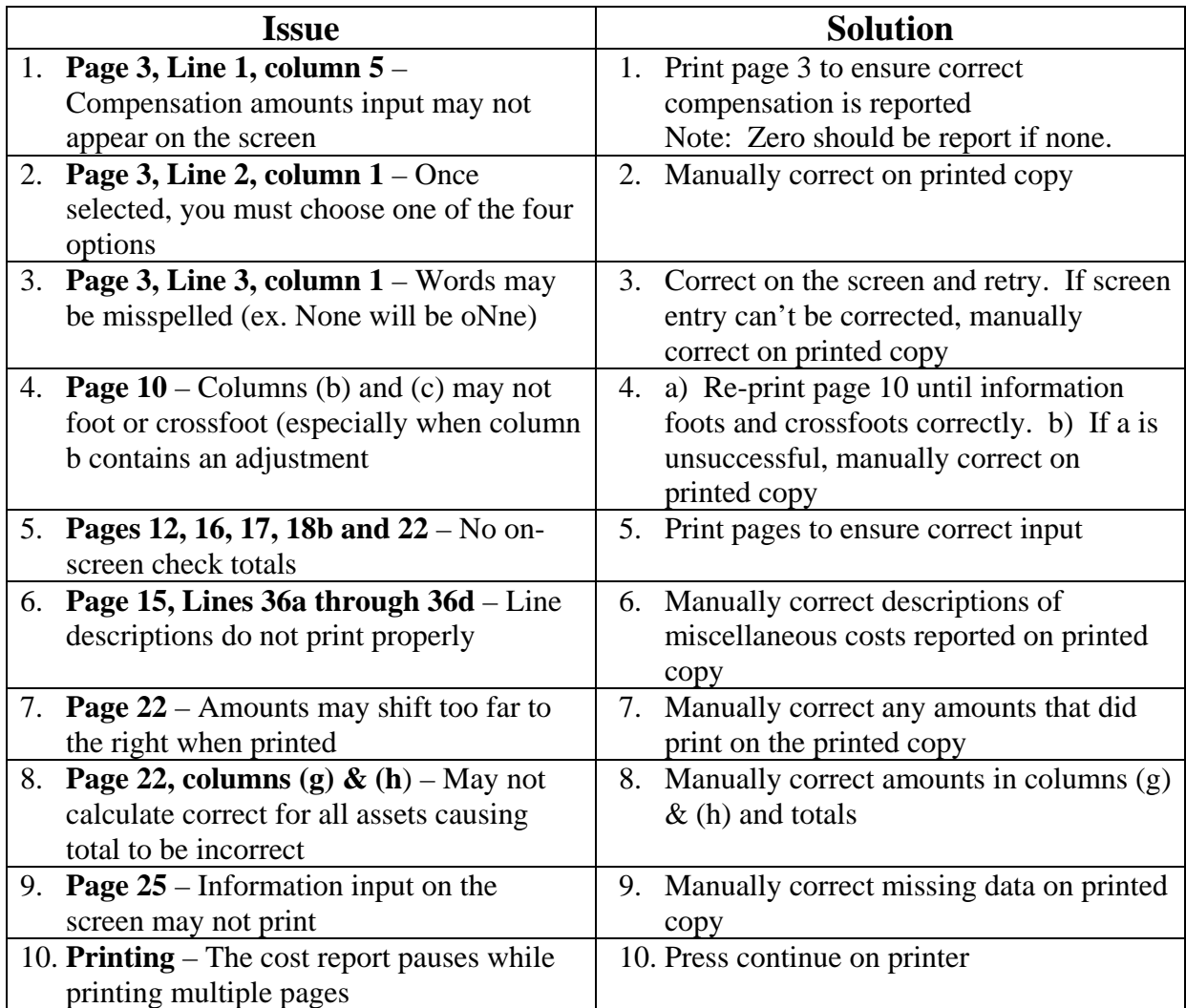

**For questions about these issues or other issues, please call or send an email to Medimax Solutions at 318-263-9474 or gary@medimax.com.**